2018/09/07 05:04 · prokushev · [0 Comments](http://osfree.org/doku/doku.php?id=en:templates:dosint#discussion__section)

## **Int 21H, AH=33H**

## **Input**

AH=33H, AL=Subfunction

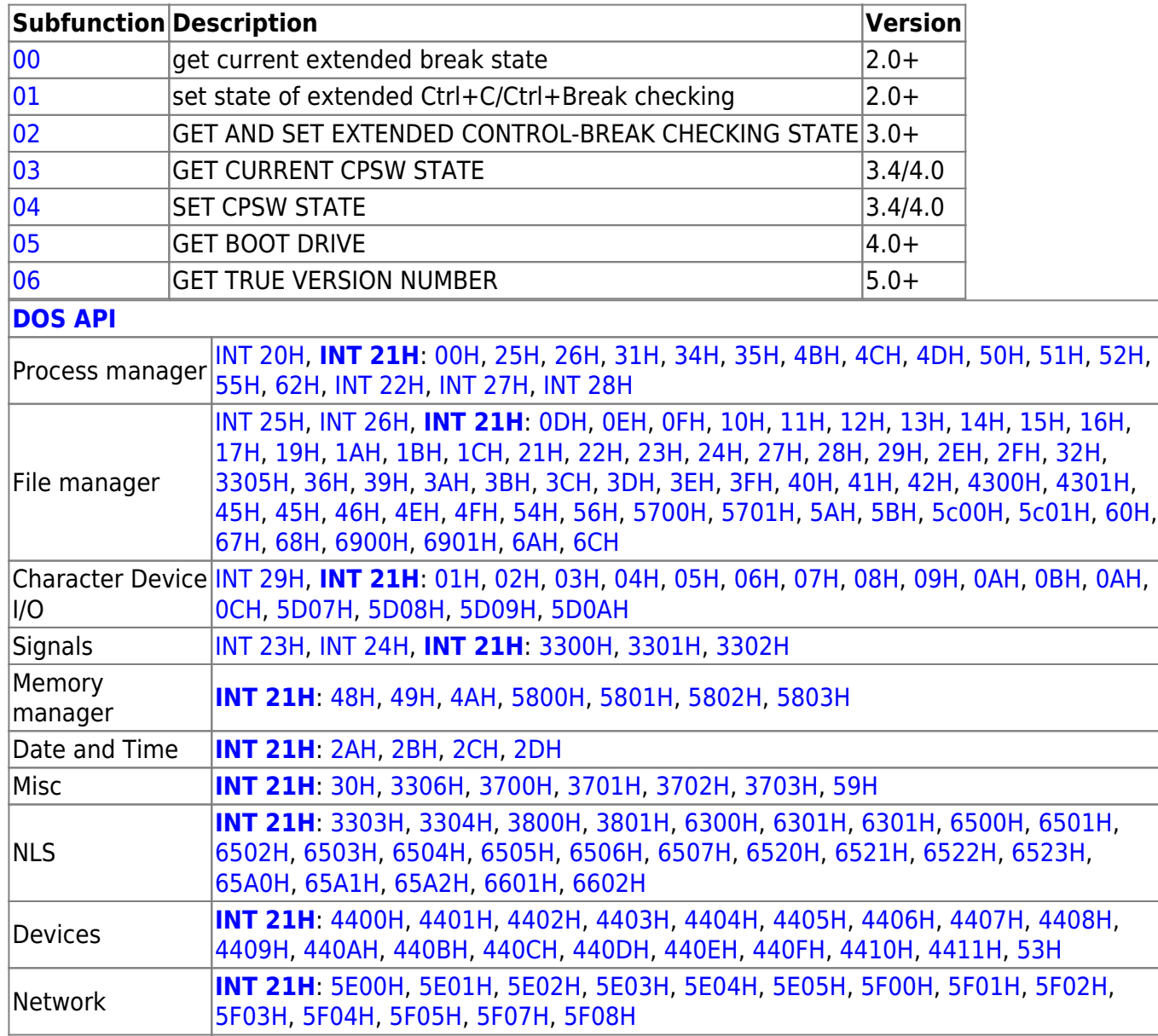

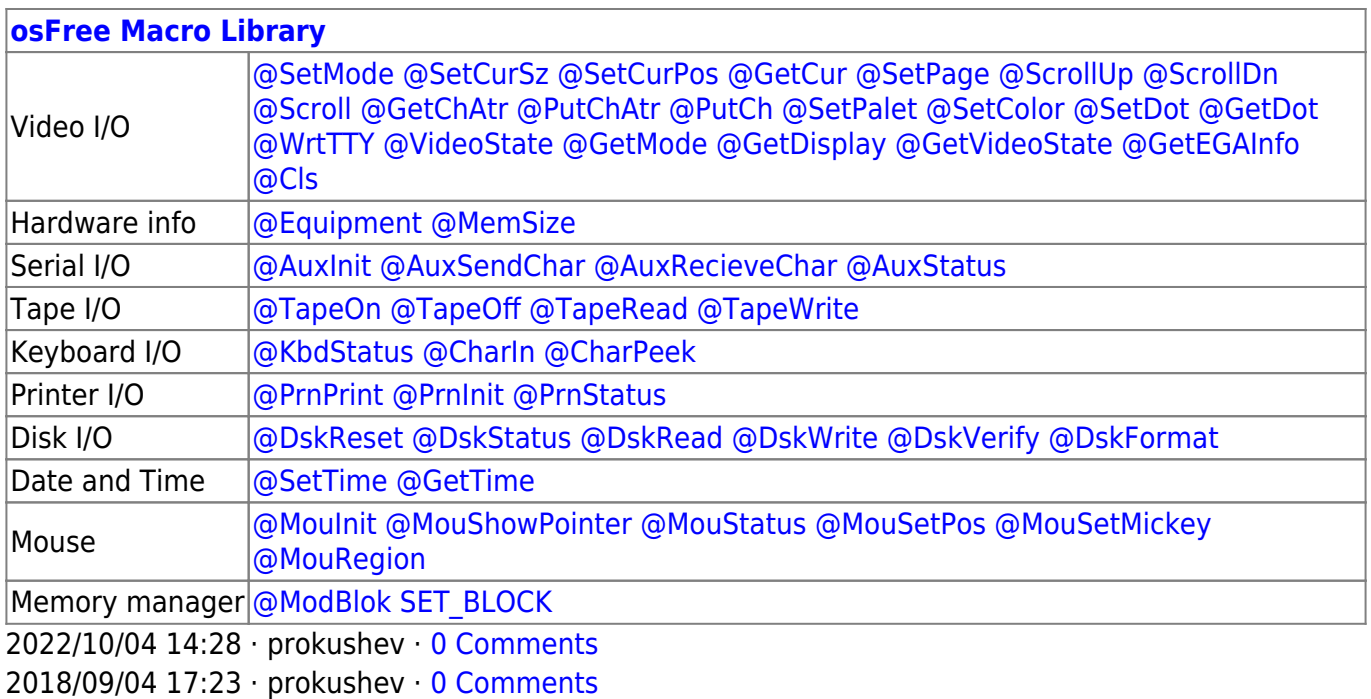

From: <http://osfree.org/doku/> - **osFree wiki**

Permanent link: **<http://osfree.org/doku/doku.php?id=en:docs:dos:api:int21:33>**

Last update: **2020/12/09 05:53**

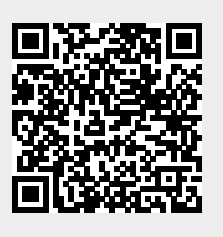